# **Webalin Documentation**

*Release 0.1.0-dev*

**Derek Payton**

**May 01, 2017**

## **Contents**

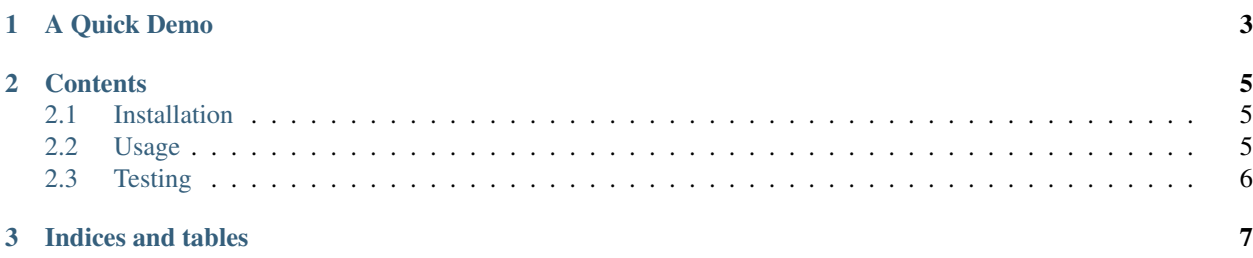

[Webalin](https://github.com/dmpayton/webalin) is a Web Accessibility Linter that helps ensure your website is [Section 508](http://section508.gov) compliant. Webalin is written in Python and can be called from the command line or imported for use in your projects test suite.

Author [Derek Payton](http://dmpayton.com) Version 0.1.0 License [MIT](https://github.com/dmpayton/webalin/blob/master/LICENSE)

## CHAPTER 1

A Quick Demo

<span id="page-6-0"></span>\$ webalin http://python.org E: 94: <input:domains> is missing <label> E: 95: <input:sitesearch> is missing <label> E: 96: <input:sourceid> is missing <label> E: 97: <input:q> is missing <label> E: 200: <input> is missing [id]

## CHAPTER 2

### **Contents**

### <span id="page-8-1"></span><span id="page-8-0"></span>**Installation**

#### **Dependencies**

- [lxml](http://lxml.de/)
- [requests](http://python-requests.org/)

#### **Install**

Use [pip](http://www.pip-installer.org/) to get the latest development version:

pip install -e git+git://github.com/dmpayton/webalin.git

Webalin will be uploaded to PyPI once it is deemed (relatively) stable.

## <span id="page-8-2"></span>**Usage**

#### **Python Library**

webalin.analyze can accept a URL or a full HTML document and returns errors as a list:

```
>>> import webalin
>>> webalin.analyze('https://python.org/')
{'messages': ['E: 94: <input:domains> is missing <label>',
              'E: 95: <input:sitesearch> is missing <label>',
              'E: 96: <input:sourceid> is missing <label>',
              'E: 97: <input:q> is missing <label>',
              'E: 200: <input> is missing [id]'],
 'stats': {'errors': 5, 'warnings': 0}}
```

```
>>> webalin.analyze(open('tests/resources/accessible.html', 'r').read())
{'messages': [], 'stats': {'errors': 0, 'warnings': 0}}
```
#### **Command Line Utility**

The command line utility accepts arguments from sys.stdin or sys.argv and prints errors to stdout:

```
$ cat tests/resources/inaccessible.html | ./webalin
E: -: <!DOCTYPE> is missing
E: -: <title> is missing
E: 7: <img:/satic/images/logo.png> is missing [alt]
E: 17: <table> is missing [summary]
E: 19: <th> is missing [scope]
E: 20: <th> is missing [scope]
E: 37: <input:id_username> is missing <label>
E: 41: <input:id_password> is missing <label>
W: 17: <table> contains no <tr> with [scope]
```
An HTML document that passes all accessibility tests will not return any output:

```
$ webalin https://www.djangoproject.com
\varsigma
```
## <span id="page-9-0"></span>**Testing**

cd tests python tests.py

The unit tests are currently a very basic, only checking that an inaccessible document returns errors and an accessible one doesn't. Better unit tests would involve testing each accessibility test individually. This is still TODO.

# CHAPTER 3

Indices and tables

- <span id="page-10-0"></span>• genindex
- modindex
- search